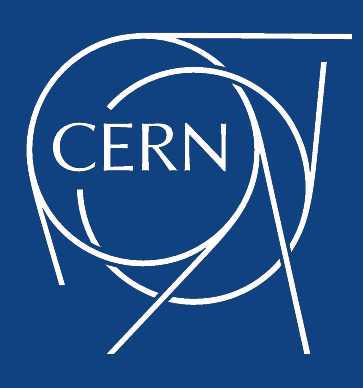

# HS23 Campaign Status Update

Gonzalo Menéndez Borge CERN IT

HEP-SCORE deployment TF 29 March 2023

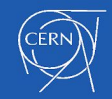

#### Cumulative Entries I

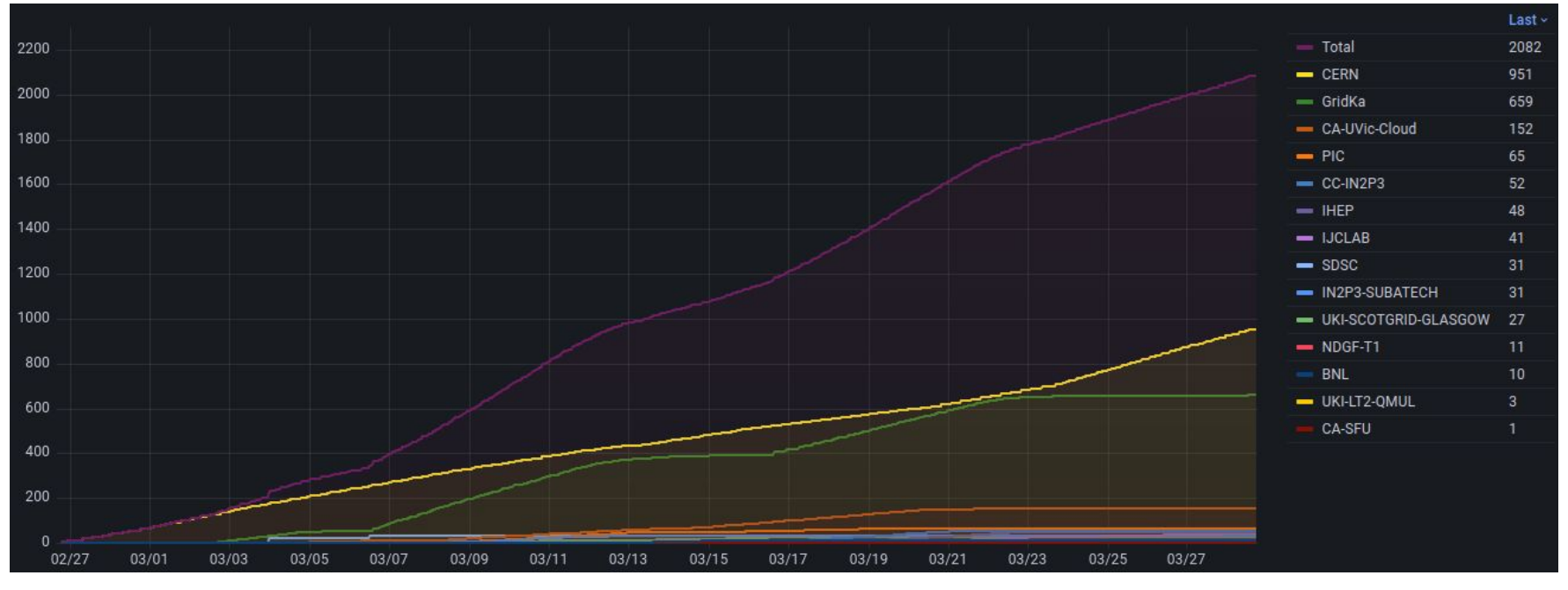

Total

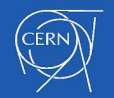

#### Cumulative Entries II

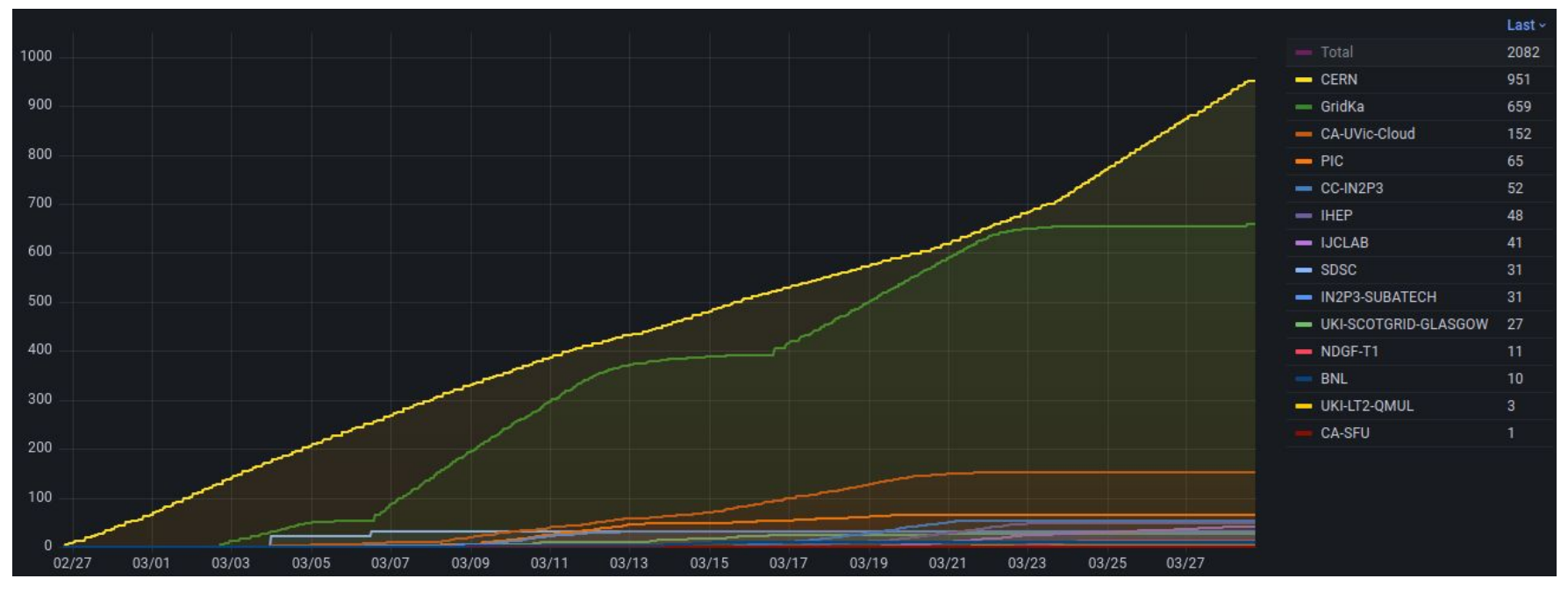

All sites

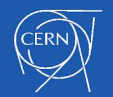

4

#### Cumulative Entries III

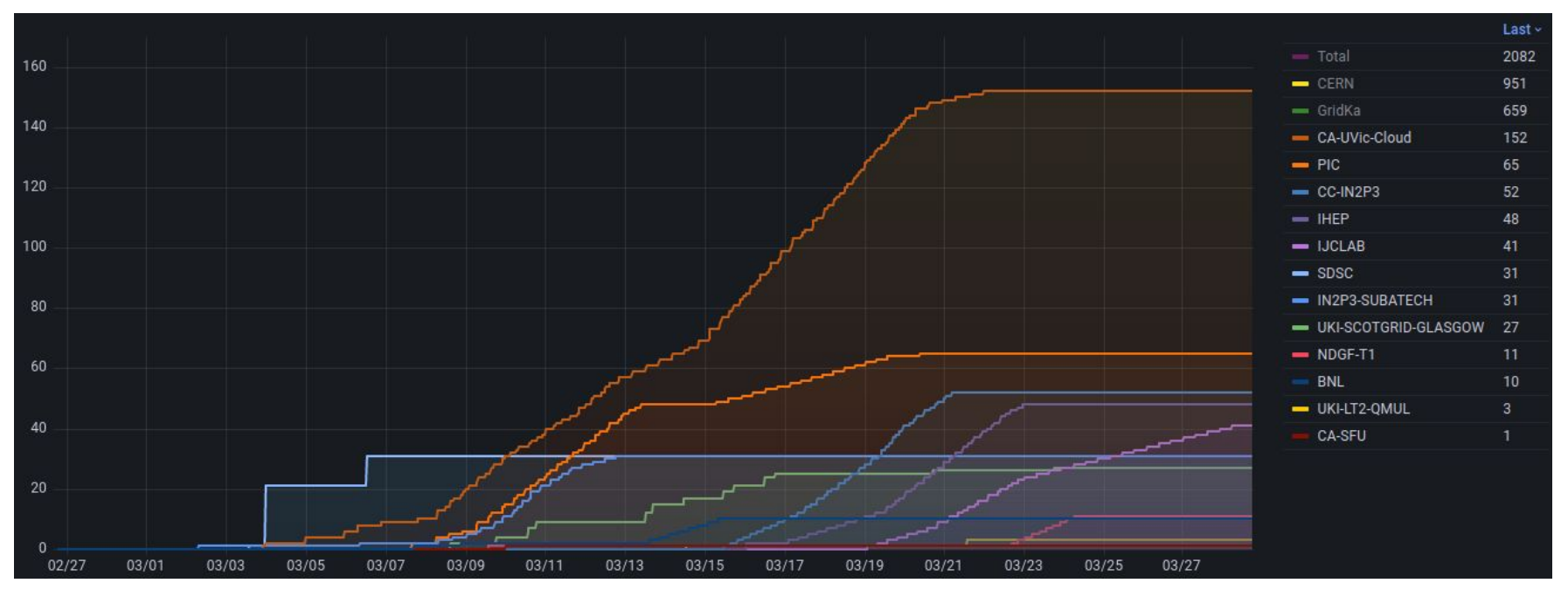

Close-up

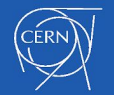

#### Success Rate I

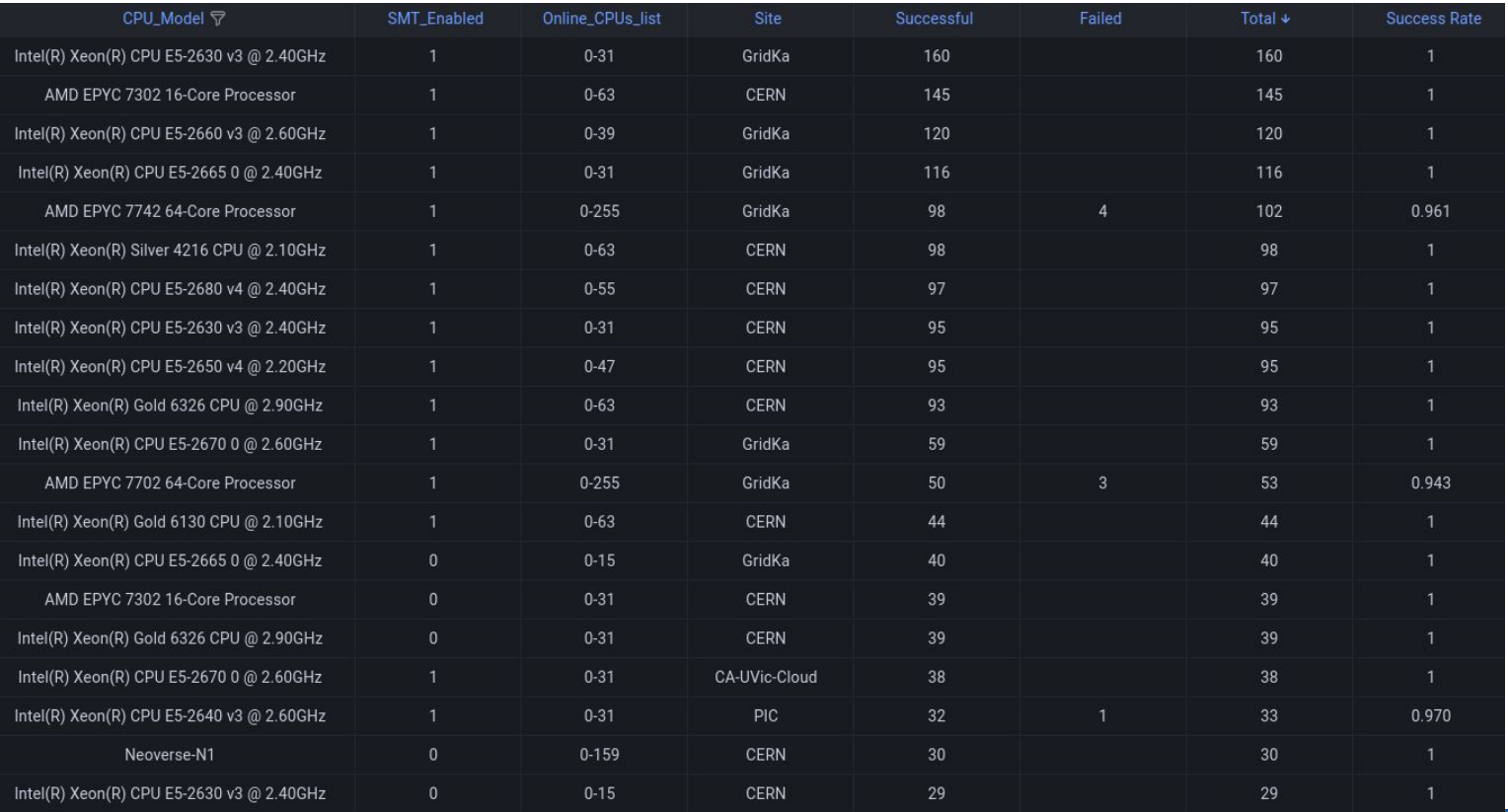

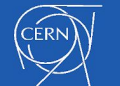

#### Success Rate II

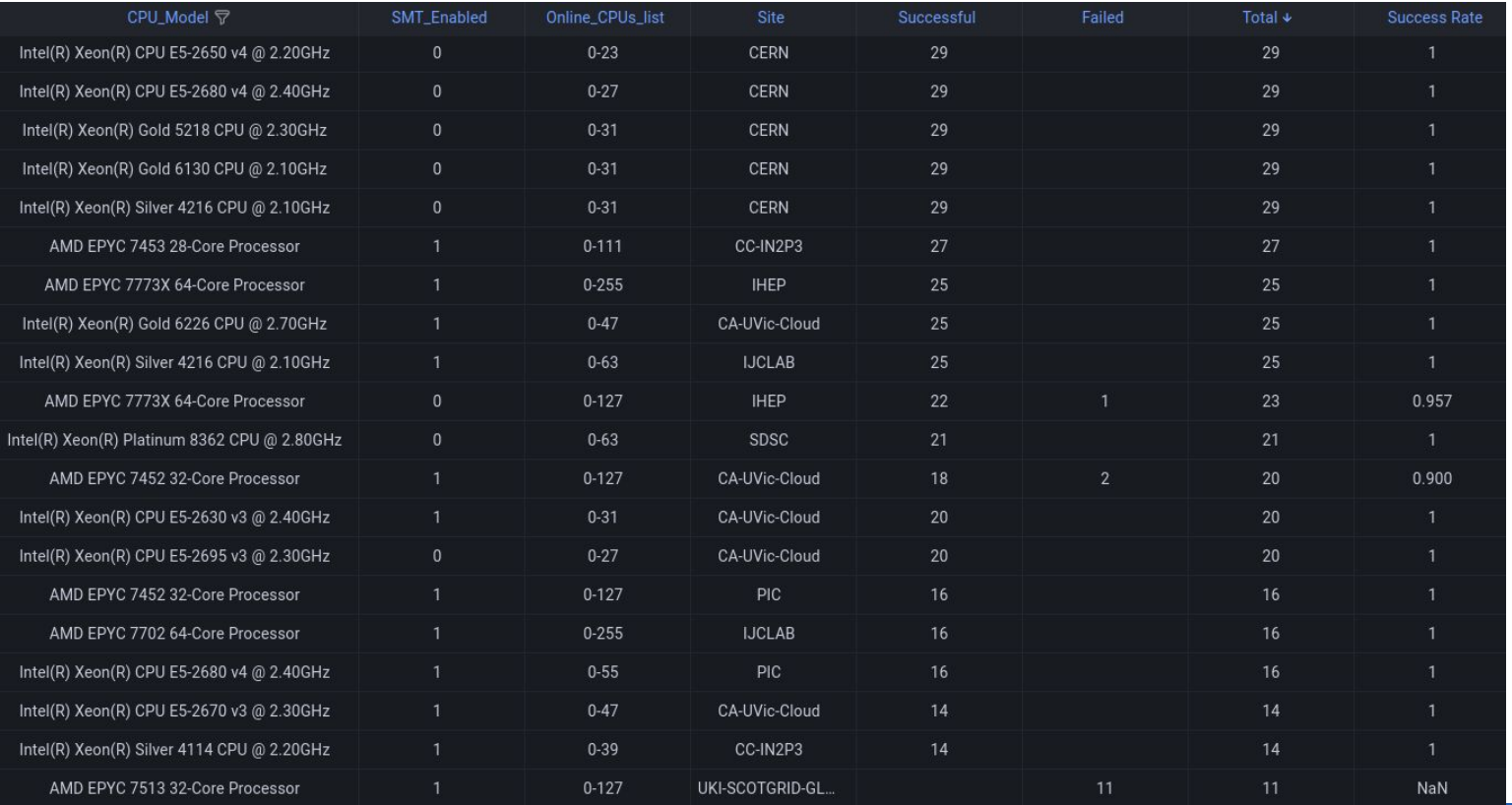

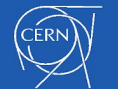

#### Success Rate III

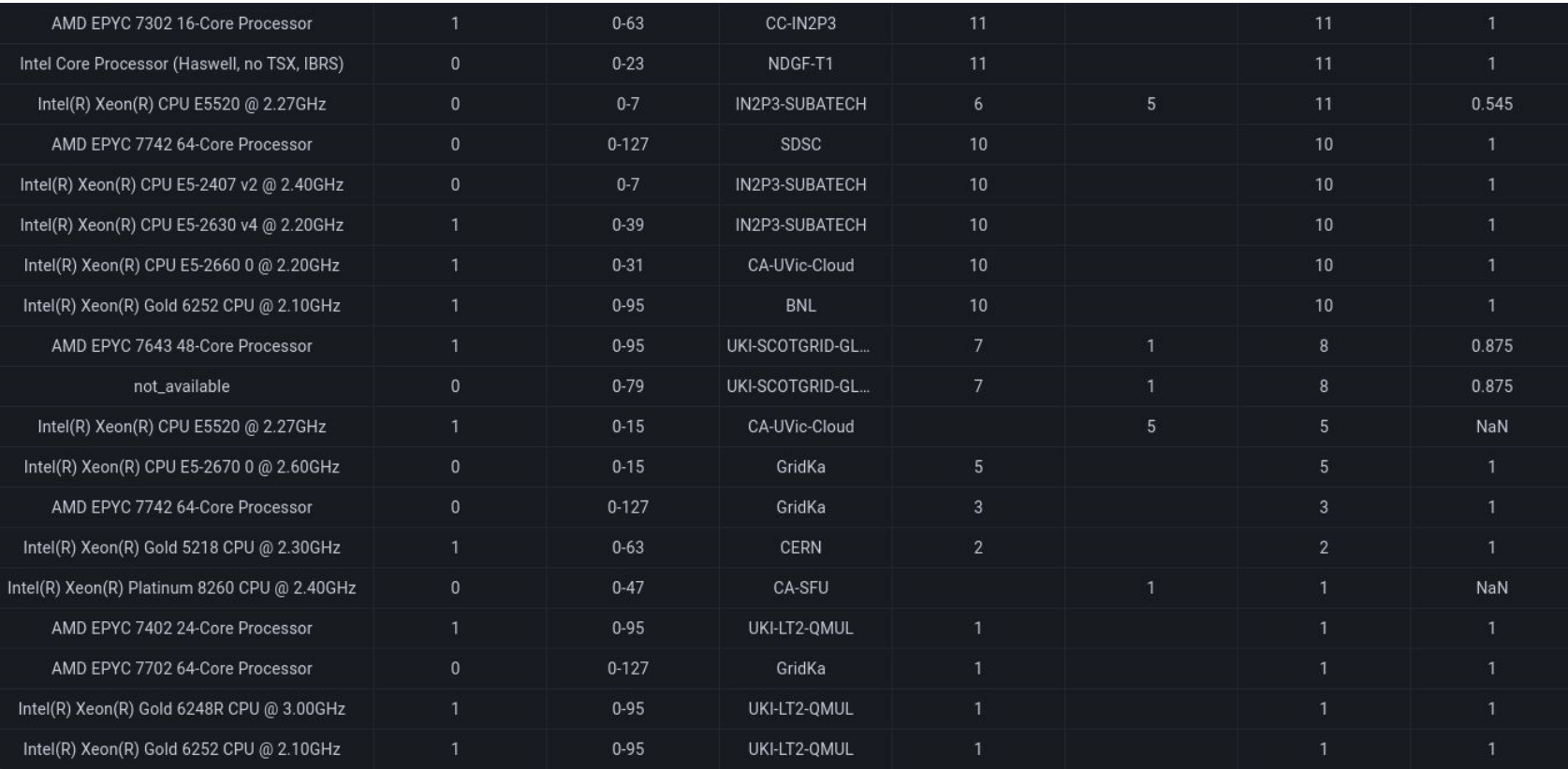

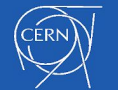

## Machines missing entries

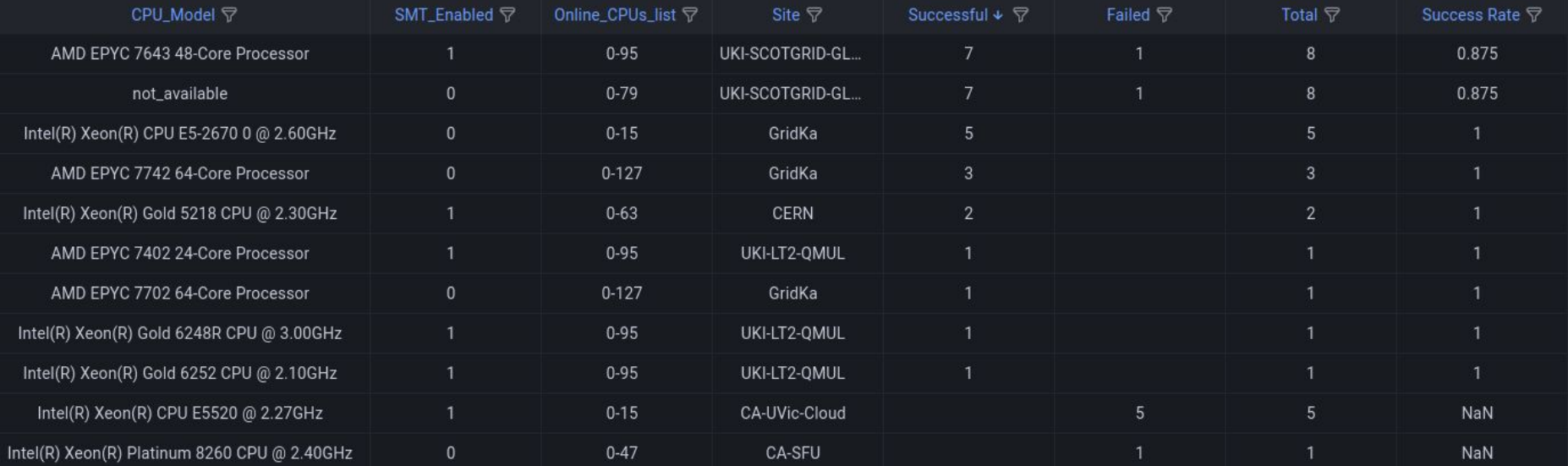

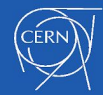

# Missing CPUs

- ❑ CPUs appearing in past benchmark results which haven't run HS23
	- Please check if they are still around!
	- Especially interesting
		- Allow comparison vs past entries

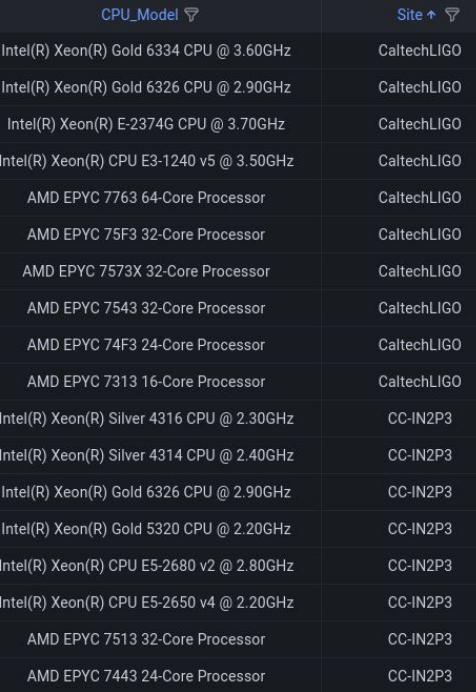

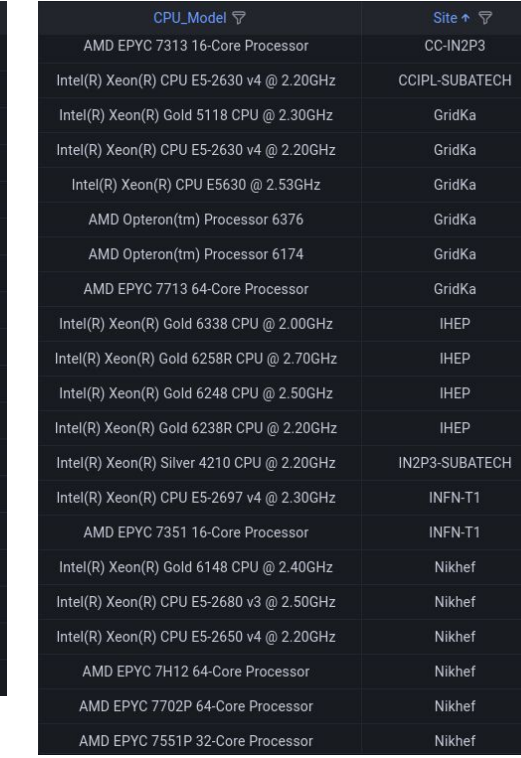

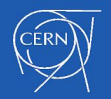

# Process Summary

- □ Download our script from [Gitlab](https://gitlab.cern.ch/hep-benchmarks/hep-benchmark-suite/-/raw/master/examples/hepscore/run_HEPscore.sh)
	- Make sure you have the latest version! (1.2)
		- Now printed at the beginning of the execution
- Use the new options to run it
	- ./run\_HEPscore.sh -s SITE -p -c ./cert.pem -k ./key.pem
		- ./run\_HEPscore.sh –help to see all options
- ❑ bmksend available to send results
	- bmksend -c {SUITE\_CONFIG\_FILE} {SUITE\_RESUTS\_DIR}
		- --dryrun option available to check the files to be sent
	- Recursively traverses the results dir(s)
	- Doesn't create duplicates!  $\mathbf{\Omega}$

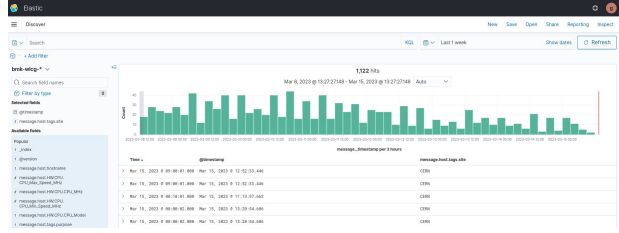

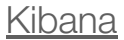

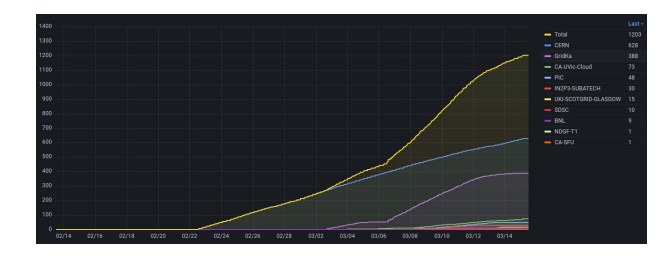

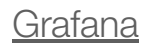

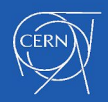

# Data Privacy in Monit Grafana

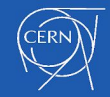

# Layer 1: Endpoint

#### ❑ monit-grafana

- Managed by the **MONIT** team
- ❑ Can only be accessed by
	- Internal user
	- SSO users
		- Set to Social Account
		- Pretty open!
- ❑ Open endpoint?
	- Don't believe there is a need

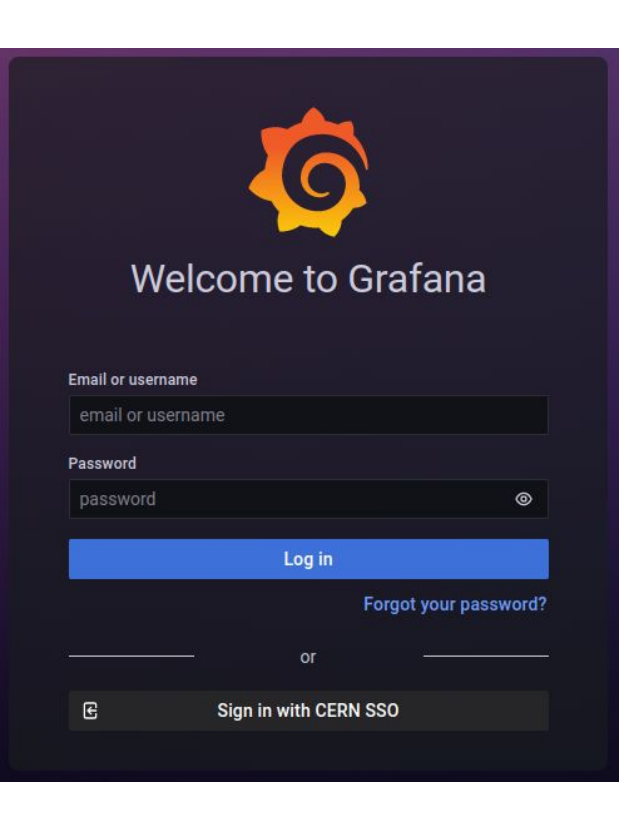

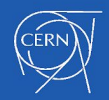

# How public is Public?

- ❑ Set by MONIT to: Social Account (lowest)
	- CERN users
	- eduGain
	- External validated email
	- Social accounts
		- Google
		- LinkedIn
		- GitHub
		- Facebook
- ❑ They need to accept
	- CERN Computing Rules
	- Privacy Policy

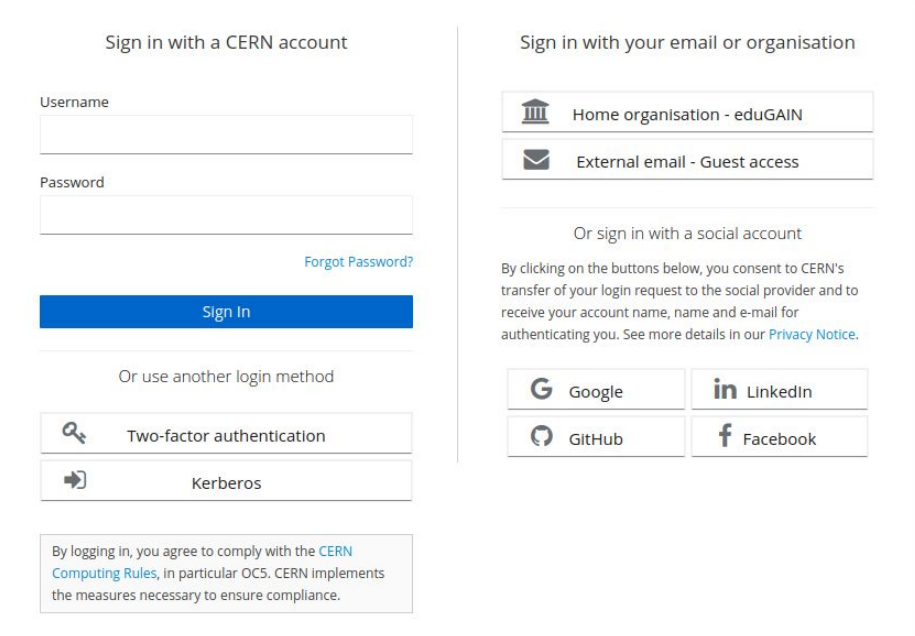

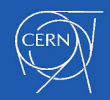

# Layer 2: Organization

#### ❑ Roles

- Admin
- **Editor**
- Viewer
- ❑ Private (Current)
	- Access needs to be granted per user
		- No LDAP integration
	- Org can't even be seen (w/o a role)
	- **Public** 
		- Anyone is a Viewer by default
			- Can be restricted to CERN accounts
		- Editor/Admins require manual action

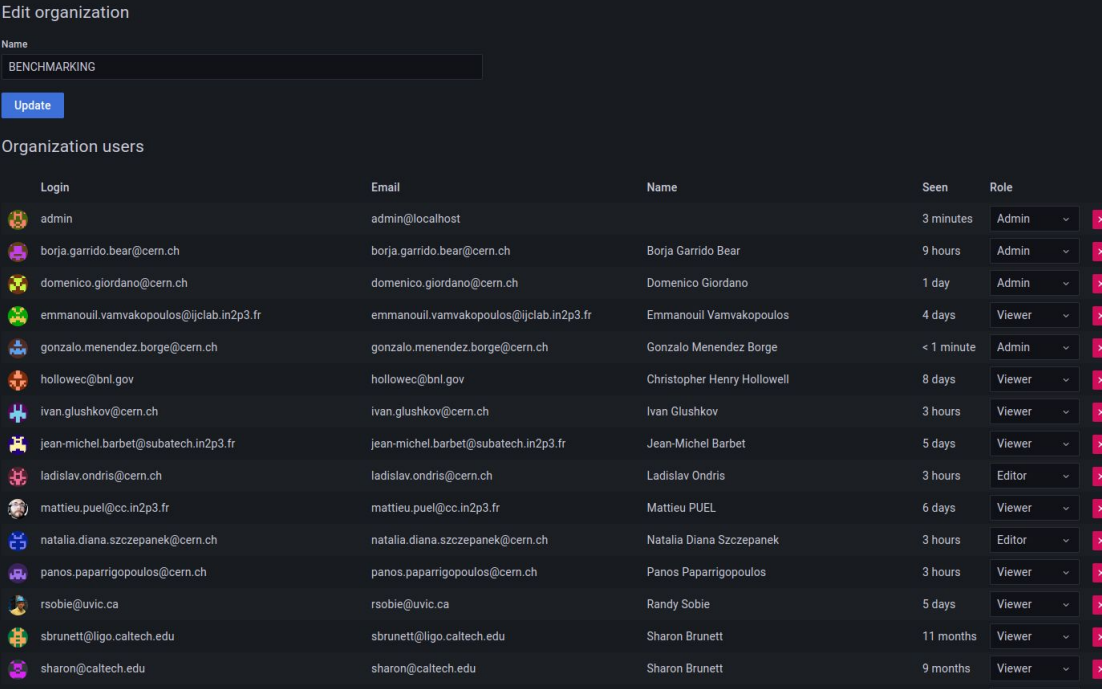

vincenzo.innocente@cern.ch

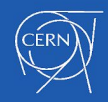

vincenzo.innocente@cern.ch

භ

Vincenzo Innocente

| Viewer

3 months

## Layer 3: Folder & Dashboard Permissions

- ❑ Permissions can be refined per Folder
	- Stricter whitelisting
	- Defaults to Org settings
- ❑ Access can be granted to:
	- Roles
		- Viewers
		- Editors
	- Users
	- Teams (User groups)
- ❑ Dashboards inside folders can do the same!
	- Constitutes Layer 4
	- Defaults to Folder settings

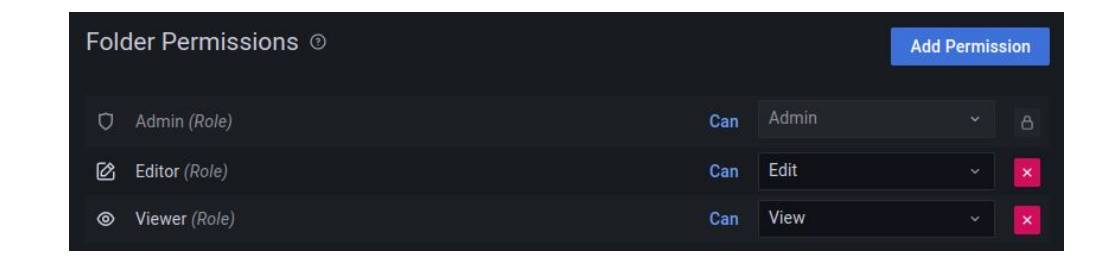

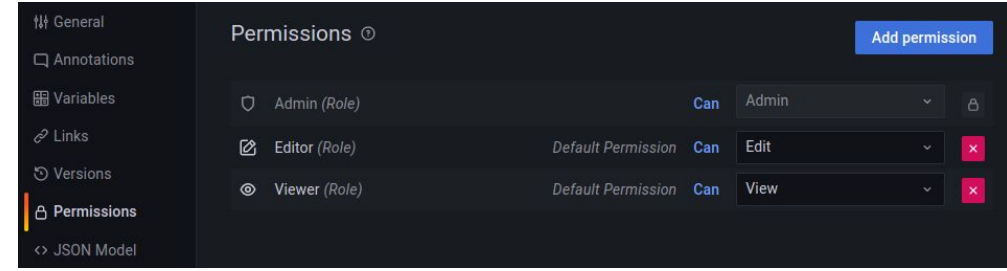

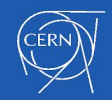

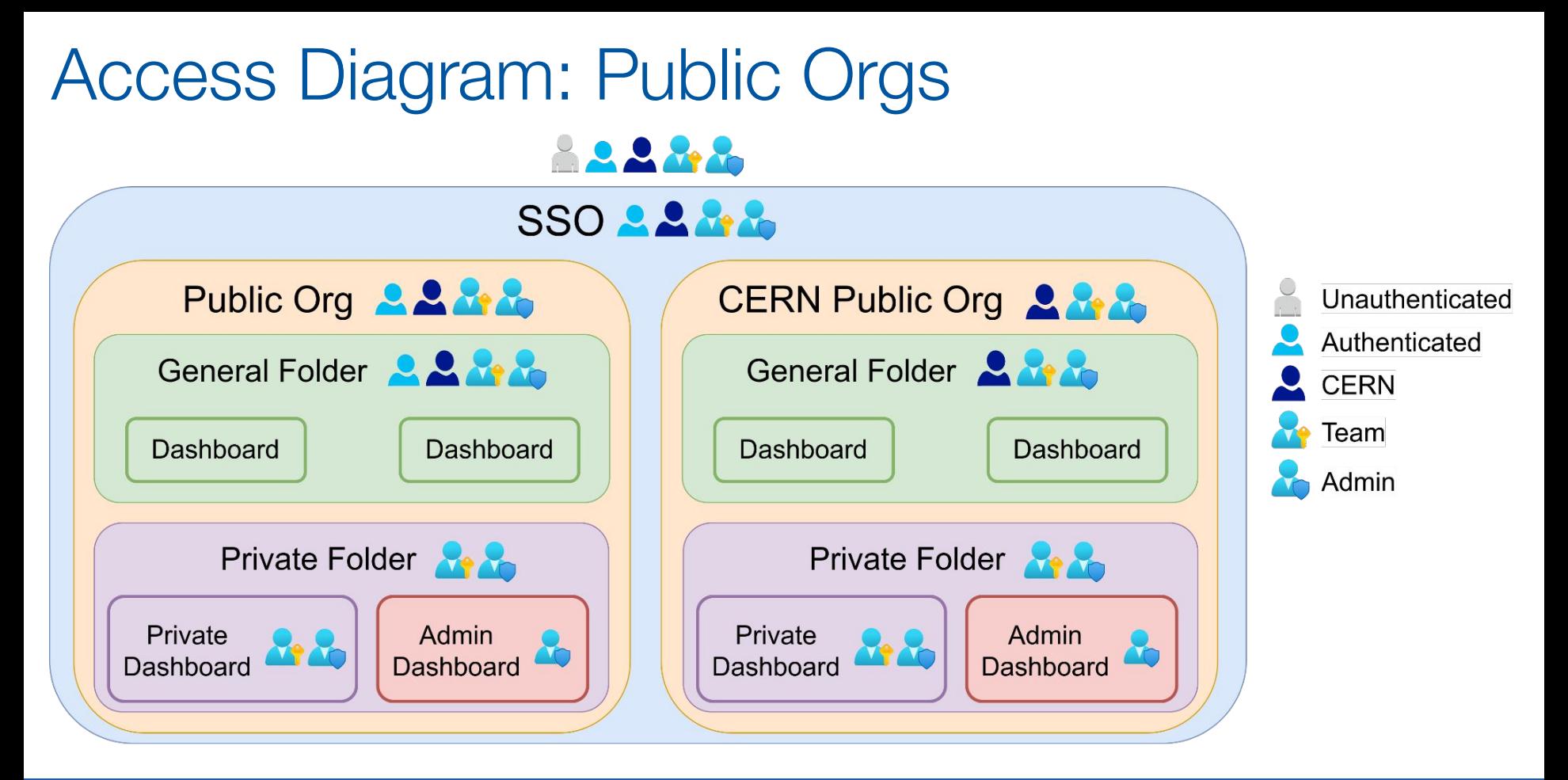

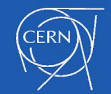

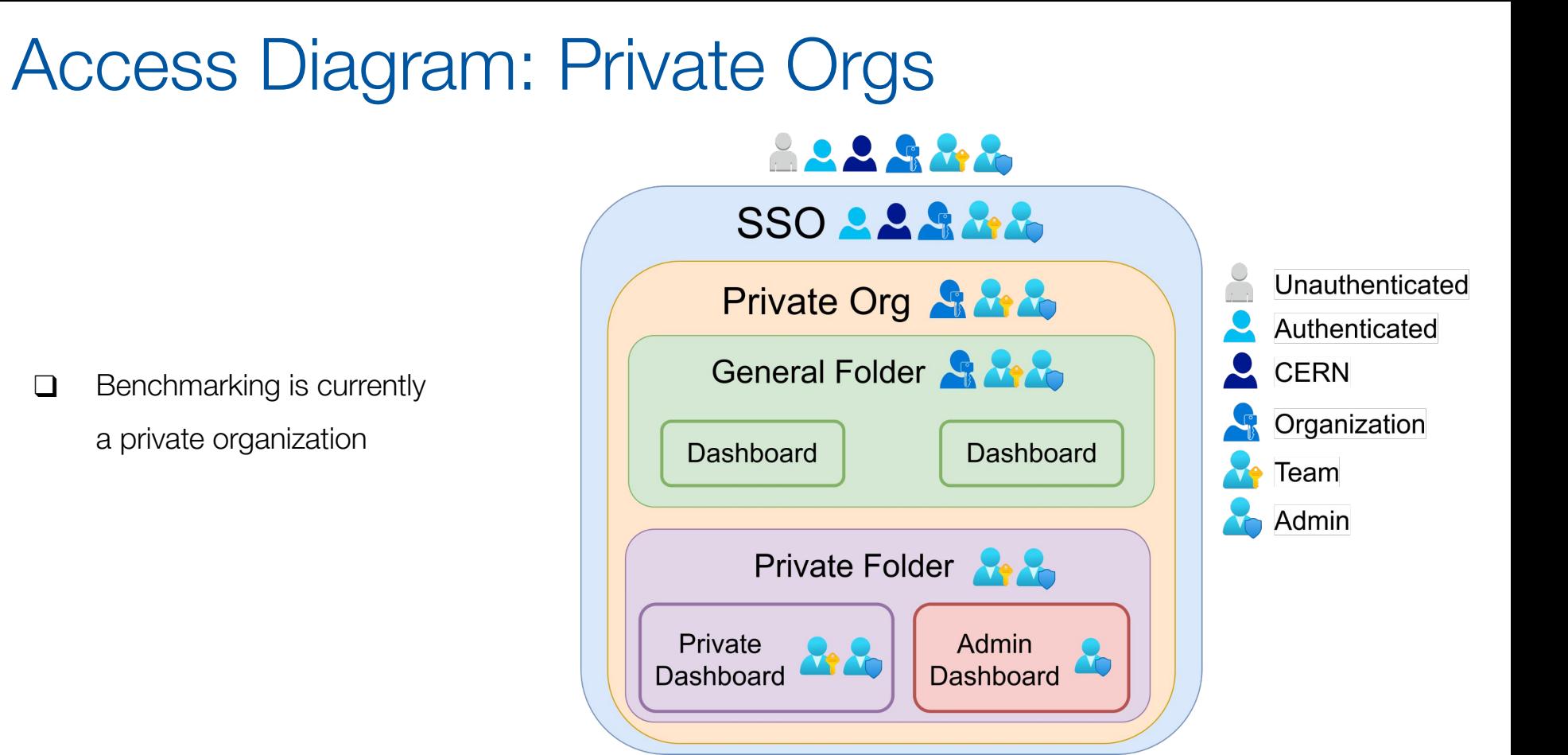

![](_page_17_Picture_1.jpeg)

# Proposal

❑ Make Benchmarking a CERN Public Organization

![](_page_18_Figure_2.jpeg)

Admin

**Dashboard** 

![](_page_18_Picture_3.jpeg)

Private

Dashboard

**Ye Yo** 

![](_page_19_Picture_0.jpeg)

![](_page_19_Picture_1.jpeg)